# **Column Formatting**

- Overview
- How to Apply
- Column Formatting Settings
  Display Formats
  Column Drop Down Menu
  Column Drag & Drop Options
  - - Column Order
    - O Column Width

## Overview

The Column format tab contains a number of sections that you can use to format your report fields. For instance, you could use this feature to display flags in a column report that contains country names.

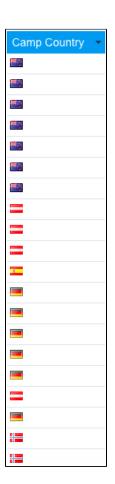

# How to Apply

- 1. Create a report as you normally would.
- 2. While in the Data mode or the Design mode, click on the Column Formatting icon in the header.

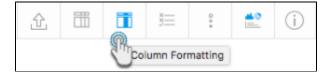

3. When the following popup appears, select a field from the left side.

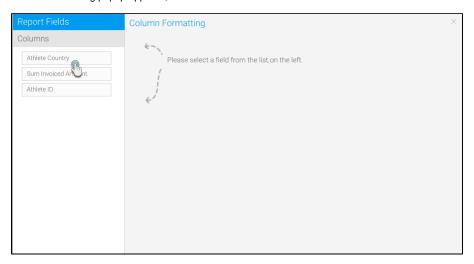

4. Once a field is selected, the column formatting settings will appear in the popup.

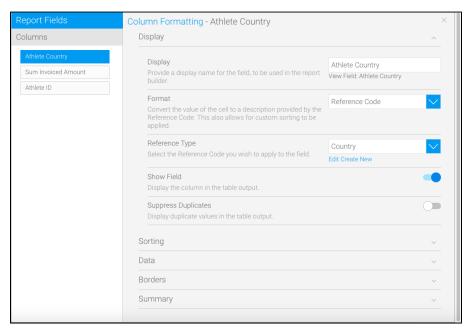

5. Simultaneously, you could also bring up this popup by clicking on a column's menu, then selecting Format, and finally clicking on Edit.

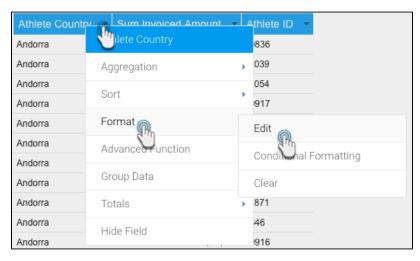

6. See the below section to learn about the different types of formatting you could apply to a report column.

# Column Formatting Settings

Each of column formatting setting options is described below.

| Option                                        | Description                                                                                                    |                                                                                                    |                                                                                                    |                                                                                                    |
|-----------------------------------------------|----------------------------------------------------------------------------------------------------|----------------------------------------------------------------------------------------------------|----------------------------------------------------------------------------------------------------|----------------------------------------------------------------------------------------------------|
| Display                                       | To change the display name of the column from the default value simply update this field.                                                                                                    |                                                                                                    |                                                                                                    |                                                                                                    |
| Format                                        | Each data type will have a unique set of format options – eg Text, Date or Numeric.  See Display Formats for details on each type.                                                                                                    |                                                                                                    |                                                                                                    |                                                                                                    |
| Sub Format                                    | Depending on the format option you have chosen for the column above you will have a separate set of sub format options. Select the appropriate sub format option.                                                                                                    |                                                                                                    |                                                                                                    |                                                                                                    |
| Date Other                                    |                                                                                                    |                                                                                                    |                                                                                                    | u will be able to build your own custom date format.  which includes characters, eg. 2003?4?2?would be created by adding in: y                                                                                                    |
| Decimal<br>Places                             | If you have a defined a numeric format you can set the number of decimal places to be defined. This can be used to define cents in decimal place for \$20.00 by adding in:2  Note: To convert numeric data by doing divide by 1,000 calculations etc you would use the data conversion options in advanced functions which are available on the Report Fields page.  See Advanced Functions for more information.                                                                                                    |                                                                                                    |                                                                                                    |                                                                                                    |
| Prefix                                        | The prefix is use currency for \$20                                                                                                    |                                                                                                    |                                                                                                    | rs <b>before</b> the value that is returned from the data base. This can be used                                                                                                    |
| Suffix                                        | The suffix is used to include additional characters <b>after</b> the value that is returned from the data base. This can be used to define percentage for 30% by adding in: <b>%</b>                                                                                                    |                                                                                                    |                                                                                                    |                                                                                                    |
| Rounding                                      |                                                                                                    | •                                                                                                    | g in: <b>%</b>                                                                                                    |                                                                                                    |
| Rounding                                      | The rounding fo  Round Up Round Do Round Ha                                                                                                    | rmat allows y<br>: Will round a<br>wn: Will rour<br>If Up: Round                                                                                                    | g in: <b>%</b>                                                                                                    | a decimal value should be rounded.  I.1 to 2  n eg. 1.9 to 1                                                                                                    |
| Rounding Thousand Separator                   | The rounding fo  Round Up Round Do Round Ha Round Ha                                                                                                    | rmat allows y : Will round a wn: Will rour If Up: Round If Down: Ro                                                                                                    | g in: %  you to choose how a  nny decimal up eg. 1  id any decimal down  s 0.5 and above up  unds 0.5 and below                                                                                                    | a decimal value should be rounded.  I.1 to 2  n eg. 1.9 to 1                                                                                                    |
| Thousand                                      | The rounding fo  Round Up Round Do Round Ha Round Ha Turns the defau 1000 to 1,000                                                                                                    | rmat allows y : Will round a wn: Will roun If Up: Round If Down: Round Ited thousand                                                                                                    | g in: %  you to choose how a  nny decimal up eg. 1  id any decimal down  s 0.5 and above up  unds 0.5 and below                                                                                                    | a decimal value should be rounded.  I.1 to 2 In eg. 1.9 to 1 In eg. 1.9 to 1 In eg. 1.9 to 1                                                                                                    |
| Thousand<br>Separator<br>Bracket              | The rounding fo  Round Up Round Do Round Ha Round Ha Turns the defau 1000 to 1,000  Displays negativ                                                                                                    | rmat allows y : Will round a wn: Will roun If Up: Round If Down: Round Ited thousand we values wit umn from the noved the fiel                                                                                                    | g in: %  You to choose how a  you to choose how a  young decimal up eg. 1  young decimal down  s 0.5 and above up  younds 0.5 and below  d separator for your  n or without brackets                                                                                                    | a decimal value should be rounded.  I.1 to 2 In eg. 1.9 to 1 Indown Instance on or off. For example:  I.2 to 2 In eg. 1.9 to 1 Indown Instance on or off. For example:  Indown Instance on or off. For example:  Instance on or off. For example:  Instance on or off. For example:  Instance on or off. |
| Thousand<br>Separator<br>Bracket<br>Negatives | The rounding fo  Round Up Round Do Round Ha  Round Ha  Turns the defau 1000 to 1,000  Displays negativ  To hide the coluoccur if you rem                                                                                                    | rmat allows y : Will round a wn: Will roun If Up: Round If Down: Round Ited thousand we values wit umn from the noved the fiel                                                                                                    | g in: %  You to choose how a may decimal up eg. 1 and any decimal down s 0.5 and above up unds 0.5 and below d separator for your n or without brackets report, select this ite                                                                                                    | a decimal value should be rounded.  I.1 to 2 In eg. 1.9 to 1 Indown Instance on or off. For example:  S.   em. By hiding a column the data presented on the page is not re-grouped on the page.                                                                                                    |
| Thousand<br>Separator<br>Bracket<br>Negatives | The rounding fo  Round Up Round Do Round Ha Round Ha Turns the defaut 1000 to 1,000  Displays negative  To hide the colu occur if you remote the coluring of the coluring of t | rmat allows y : Will round a wn: Will round If Up: Round If Down: Round Ited thousand we values wit  umn from the noved the fiel  prt                                                                                                    | g in: %  You to choose how a  you to choose how a  you to choose how a | a decimal value should be rounded.  I.1 to 2 In eg. 1.9 to 1 Indown Instance on or off. For example:  S.   em. By hiding a column the data presented on the page is not re-grouped on the page.                                                                                                    |
| Thousand<br>Separator<br>Bracket<br>Negatives | The rounding fo  Round Up Round Do Round Ha Round Ha Turns the defaut 1000 to 1,000  Displays negative  To hide the colustic occur if you rem  Original Repo                                                                                                    | rmat allows y : Will round a wn: Will round If Up: Round If Down: Rou Ited thousand we values wit  umn from the noved the fiel  ort  Country                                                                                                    | g in: % rou to choose how a rou to choose how a rou to choose how a rou to choose how a rou to choose how a rou to choose how a round any decimal down s 0.5 and above up unds 0.5 and below d separator for your n or without brackets report, select this its d from your report. F                                                                                                    | a decimal value should be rounded.  I.1 to 2 In eg. 1.9 to 1 Indown Instance on or off. For example:  S.   em. By hiding a column the data presented on the page is not re-grouped on the page.                                                                                                    |
| Thousand<br>Separator<br>Bracket<br>Negatives | The rounding fo  Round Up Round Do Round Ha Round Ha Round Ha  Turns the defau 1000 to 1,000  Displays negative  To hide the coluctor if you rem  Original Repo                                                                                                    | irmat allows y : Will round a wn: Will round if Up: Round if Down: Round if Down: | g in: % rou to choose how a rou to choose how a rou to choose how a rou to choose how a rou to choose how a rou to choose how a round any decimal down s 0.5 and above up unds 0.5 and below d separator for your n or without brackets report, select this ite d from your report. F  Sum Revenue 500,000                                                                                                    | a decimal value should be rounded.  I.1 to 2 In eg. 1.9 to 1 Indown Instance on or off. For example:  S.   em. By hiding a column the data presented on the page is not re-grouped on the page.                                                                                                    |

| Country | Sum Revenue |
|---------|-------------|
| UK      | 500,000     |
| UK      | 300,000     |
| Germany | 400,000     |
| Germany | 450,000     |

#### City Column Removed From Report

| Country | Sum Revenue |
|---------|-------------|
| UK      | 800,000     |
| Germany | 850,000     |

| •          |
|------------|
| Suppress   |
| Duplicates |

The suppression of duplicate option will remove duplicate values from a column and group the values under a single value.

## **Display Formats**

Based on the type of field that the column being formatted is there are various format options. The ones listed below come default with Yellowfin, however as this is customisable there may be additional ones that comes as part of your installation.

| Format<br>Option        | Description                                                                                                    |
|-------------------------|----------------------------------------------------------------------------------------------------|
| Text                    | Displays as plain text                                                                                                    |
| Case<br>Formatter       | Allows you to format text as <b>Uppercase</b> or <b>Lowercase</b> .                                                                                                    |
| Email                   | Creates a hyperlink on the text that will open an email client and pre-populate the sent to address.                                                                                                    |
| Flag<br>Formatter       | If your data contains ISO country codes you can display these as flags of the world instead of text.                                                                                                    |
| HTML                    | Formats a field containing HTML tags, either by removing them, or using them, depending on user selection. For example, if you wanted to display an image using a URL the field may look something like this: <img src="http://imagepathhere.png"/> .      |
| HTML 5<br>Video         | Displays a video from a path stored in the field, either a full URL, or a relative path if the video is stored in the Yellowfin ROOT directory.                                                                                                    |
| Image Link<br>Formatter | When a field contains a URL to an image file, choosing this option displays the image rather than the URL, effectively providing images within reports.                                                                                                    |
| Link To URL             | Allows you to pass the value of the returned data into a URL link. Use the hashes ## to indicate to Yellowfin where you want the column value to be placed in the url itself. For example: Formatting on a column of IP addresses and the url typed in is: |
|                         | http://www.google.com.au/search?hl=en&q=##                                                                                                    |
|                         | This essentially means that every ip address will be placed into it into it i.e.:                                                                                                    |
|                         | http://www.google.com.au/search?hl=en&q=10.100.32.44                                                                                                    |
| Org Ref<br>Code         | Converts the text in the cell to the value of an internal lookup table. E.g. AU to Australia. See Org Ref Codes for more information.                                                                                                    |
| Raw<br>Formatter        | Displayed the data as it would have been returned from the database – no additional formatting applied.                                                                                                    |
| URL<br>Hyperlink        | Creates a hyperlink on the text and will open web page on click. Assumes the text is a legitimate URL.                                                                                                    |
| YouTube<br>Formatter    | This displays a YouTube video, based on the ID being stored in the field.                                                                                                    |

|                        | Date                                                                           |  |  |  |  |
|------------------------|--------------------------------------------------------------------------------|--|--|--|--|
| Date                   | Displays value as a date – multiple date options exist.                        |  |  |  |  |
| Time                   | Displays value as a time field – multiple date options exist.                  |  |  |  |  |
| Timestamp              | Displayed full date and time value                                             |  |  |  |  |
| Date Part<br>Formatter | Takes a date field and formats the display to show part of that date.          |  |  |  |  |
|                        | Numeric                                                                        |  |  |  |  |
| Numeric                | Displays value as a decimal – allows you to set the decimal places to be used. |  |  |  |  |
| Percentage<br>Bar      | Converts a percentage value less than or equal to 100 into a bar.              |  |  |  |  |
|                        |                                                                                |  |  |  |  |

| Option    | Description                                                                                                    |  |
|-----------|----------------------------------------------------------------------------------------------------|--|
| Direction | Apply sorting to an individual column. If you wish to use multiple fields to provide a sort order, see Table Sort. |  |

| Option         | Description                                                                                                    |  |  |  |
|----------------|----------------------------------------------------------------------------------------------------|--|--|--|
| Font Style     | Define styling options for the text in this field. This covers the font face, font size, font colour, and font style. |  |  |  |
| Alignment      | Define the alignment option for text in this field.                                                                   |  |  |  |
| Background     | Define a custom background colour for the column.                                                                     |  |  |  |
| Column Width   | Define the width of the column.                                                                                       |  |  |  |
| Maximum Length | Define the maximum number of characters to be displayed in the cell.                                                  |  |  |  |
| Wrap Text      | Wrap long cell text across multiple rows.                                                                             |  |  |  |

| Option   | Description                                                            |
|----------|------------------------------------------------------------------------|
| Position | Define where borders should be displayed around the edges of the cell. |
| Colour   | Define the colour of the cell borders.                                 |
| Width    | Define the thickness of the cell borders.                              |

| Option                              | Description                                                                                                    |  |  |  |  |
|-------------------------------------|----------------------------------------------------------------------------------------------------|--|--|--|--|
| Total<br>Aggregation                | Define the aggregation to be applied to the column as a total.  Note: the calculated total is only available for calculated fields and will create a total based on the same rules as were used for the calculation. For example if you have a ratio of Received / Invoiced the total will equal the Sum (Received) / Sum (Invoiced) |  |  |  |  |
| Display Total<br>Value              | Show or hide the total aggregated value of a column. Note that this does not affect subtotals, i.e. if you've chosen to hide the the subtotals will still be displayed. Works for regular and cross-tab reports.                                                                                                    |  |  |  |  |
| Move Total<br>Value Location        | When Display Total Value is activated, choose whether to display the table totals at their default location of the end of the table, or activate this option to move the totals to the start of the table.                                                                                                    |  |  |  |  |
| Display Labels                      | Display a text label for the column summary.                                                                                                    |  |  |  |  |
| Style                               | Define custom formatting for the summaries of this column. This covers the typeface, font size, font colour and emphasis, font style, and text alignment.                                                                                                    |  |  |  |  |
| Background                          | Define the background colour for the column summary.                                                                                                    |  |  |  |  |
| Sub Total                           | Display a sub total row for each unique value in the column.                                                                                                    |  |  |  |  |
| Move Sub<br>Total Value<br>Location | When Sub Total is activated, choose whether to display the table subtotals at their default location of the end of each section, or activate this option to move the subtotals to the start of the each section.                                                                                                    |  |  |  |  |
| Hide Sub Total<br>on Columns        | Select column fields from this list to hide their subtotal. Works for regular and cross-tab reports.  Tip: Remember to disable conditional formatting on subtotal cells if you're opting to hide the subtotal values.                                                                                                    |  |  |  |  |

# Column Drop Down Menu

top
If you wish to select a column to format from the table you can do so by clicking the menu drop down in the column title.

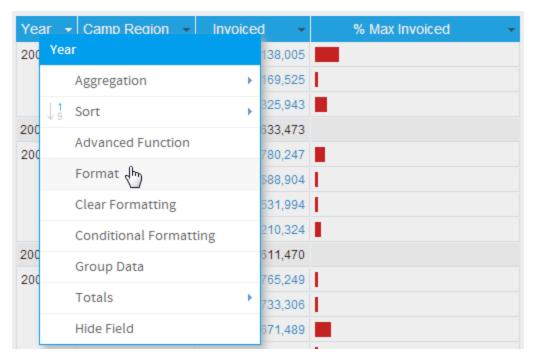

| Option                 | Description                                                                                                    |
|------------------------|----------------------------------------------------------------------------------------------------|
| Aggregation            | Allows the user to apply Aggregations to the field.                                                                                                    |
| Sort                   | <ul> <li>Allows the user to apply sorting to the individual field.</li> <li>None: removes any sorting applied to the field.</li> <li>Ascending: sort the data in ascending order – A to Z or 1 to 9.</li> <li>Descending: sort the data in ascending order – Z to A or 9 to 1.</li> </ul> |
| Advanced Function      | Allows the user to apply an Advanced Function to the field.                                                                                                    |
| Format                 | Opens the Column Formatting menu with this field selected to allow the report writer to apply formatting options.                                                                                                    |
| Clear Formatting       | Allows the report writer to clear all formatting options applied to this field.                                                                                                    |
| Conditional Formatting | Allows the user to open the Conditional Formatting menu for this field in order to apply alerts.                                                                                                    |
| Group Data             | Allows the user to create groups of values based on the data in the field. e.g. age (1-18 = Youth, 19-36 = Gen Y etc)                                                                                                    |
| Totals                 | Allows the user to apply a summary aggregation to the field.                                                                                                    |
| Hide Field             | Allows the user to hide the field from display.                                                                                                    |

# Column Drag & Drop Options

#### top

Note: the drag and drop formatting are only available whilst a report is in DRAFT mode. If the report is ACTIVE you will not see these options.

### Column Order

You can change the order of your columns directly on the screen. This option is only available for 'column' based reports.

- 1. To move a column, place your cursor over the column title and when the cursor changes into a cross icon click and hold.
- 2. Now drag your column into the desired location. You will see the outline of the column and a highlighted line which indicated where the left hand border of the column will be placed.
- 3. Drop your column and the page will be refreshed with your column in the new location.

| Year → | Camp Region   | Invoiced          | % Max li | nvoiced |
|--------|---------------|-------------------|----------|---------|
| 2007   | Asia          | \$11,138,005      |          |         |
|        | Europe        | \$169,525         |          |         |
|        | North America | \$6,325,943       |          |         |
| 2007   |               | Sum: \$17,633,473 |          |         |
| 2008   | Asia          | \$4,780,247       |          |         |
|        | Australia     | \$88,904          |          |         |
|        | Europe        | \$531,994         |          |         |
|        | North America | \$3,210,324       |          |         |

#### **Column Width**

#### top

You can resize a column as seen on a report by placing you cursor over the right hand column border of the column you wish to resize.

- 1. Click and hold the cursor. The cursor will be represented as a horizontal line and the column outline will be highlighted.
- 2. Drag your column to the desired width and let the cursor go. The report will refresh and your column will be resized.

| Year ▼ | Camp Region 🔻 | Invoiced •        | % Max Invoiced | -  |
|--------|---------------|-------------------|----------------|----|
| 2007   | Asia          | \$11,138,005      |                | d' |
|        | Europe        | \$169,525         |                |    |
|        | North America | \$6,325,943       |                |    |
| 2007   |               | Sum: \$17,633,473 |                |    |
| 2008   | Asia          | \$4,780,247       |                |    |
|        | Australia     | \$88,904          |                |    |
|        | Europe        | \$531,994         |                |    |
|        | North America | \$3,210,324       |                |    |